## 設定(家族一覧)

- 1)家族の設定
	- ・登録された家族を、削除をする事が出来ます。
	- 又、メインメニュー「家族切替」同様、家族の追加、情報共有する家族の登録も出来ます。

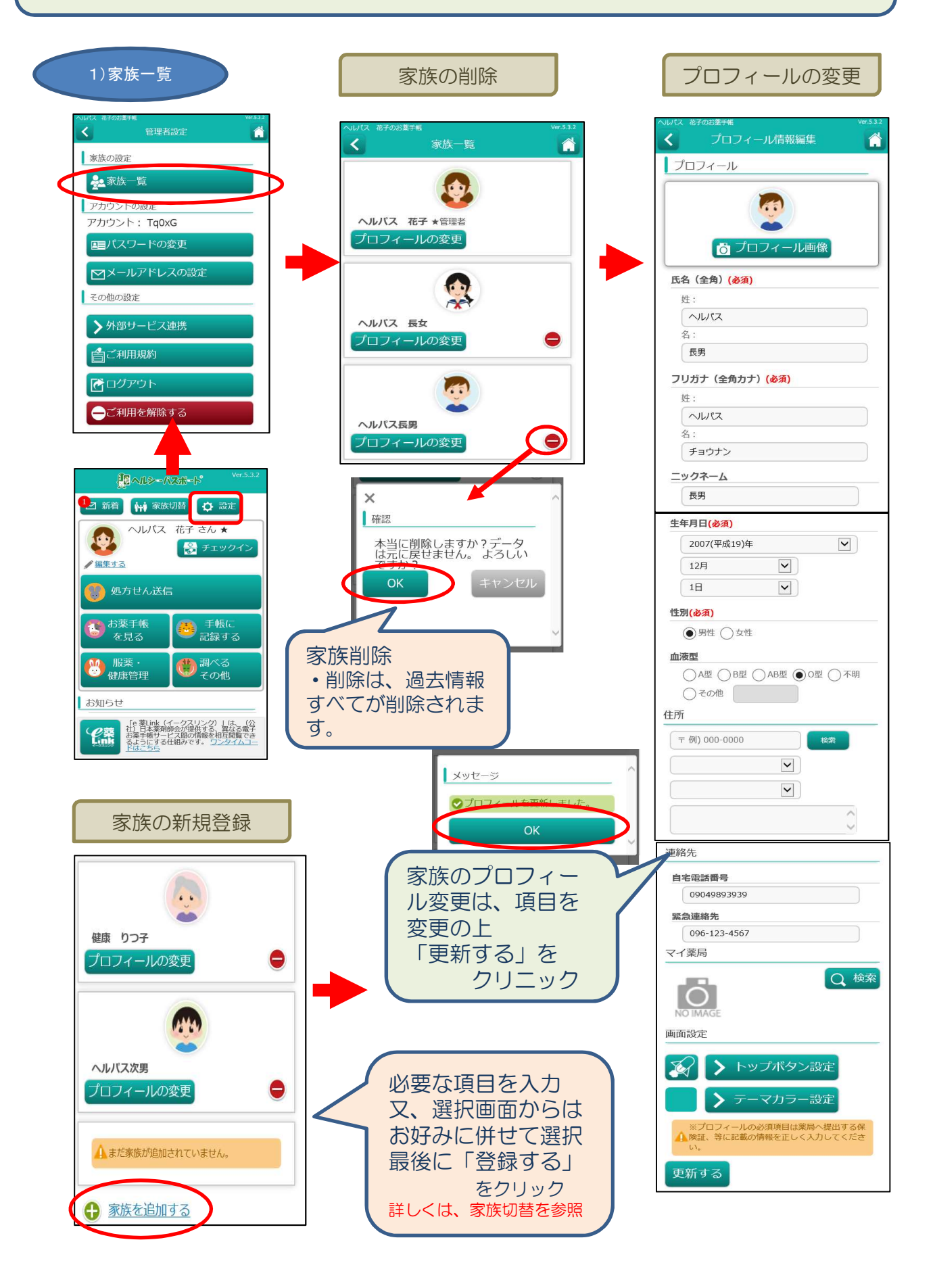

## オリジナルメニュー設定(トップボタン・テーマカラー)

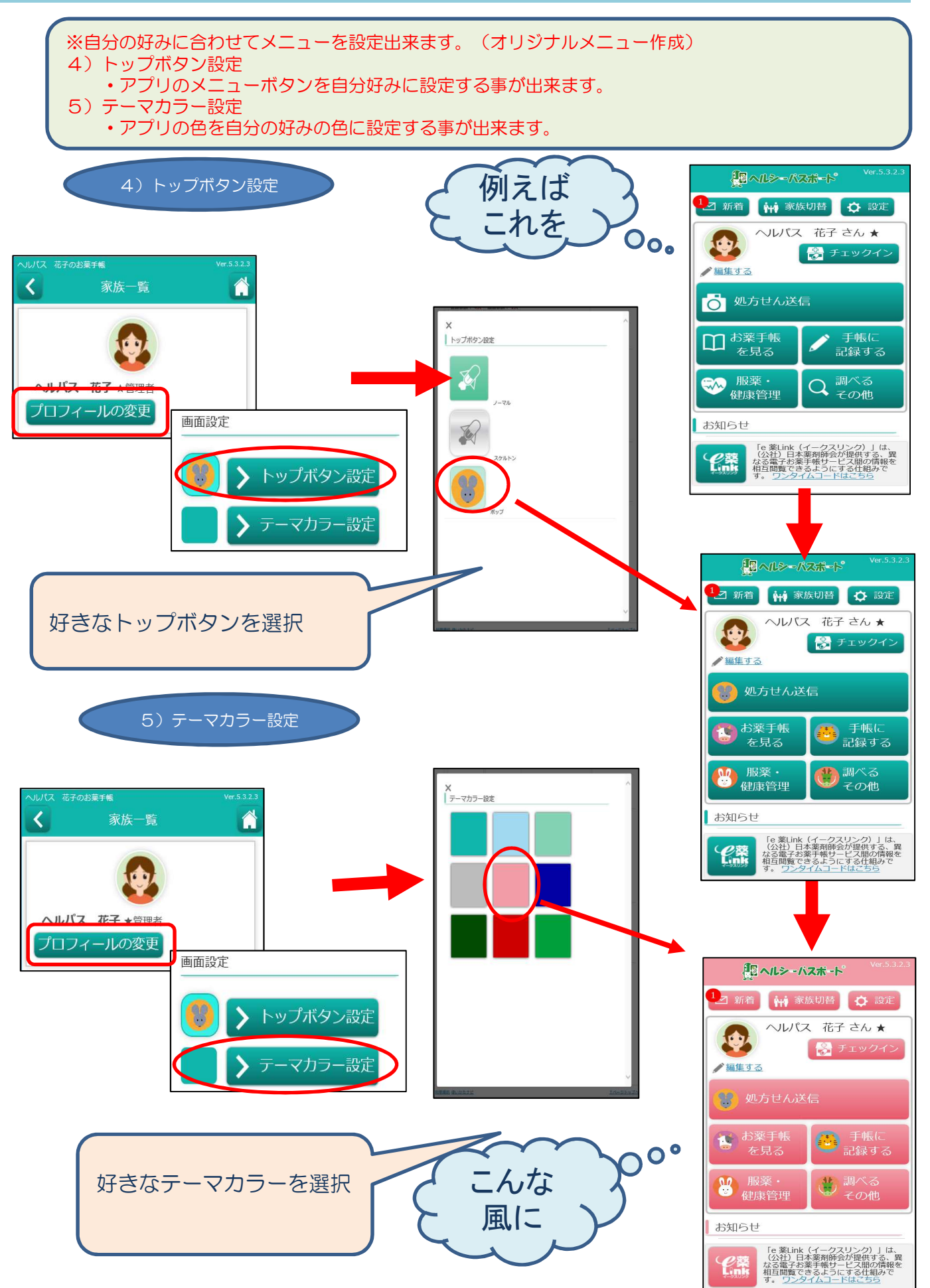